## Velocityk Multi-Mode Fiber Extension – DVI Two Display QUICK START GUIDE

Each Thinklogical<sup>TM</sup> Velocitykvm-24 Multi-Mode Fiber Optic System consists of a transmitter unit and a receiver unit connected by three multi-mode fiber optic cables (or by one optional single-mode fiber). The transmitter unit connects to the computer with standard cables and the receiver unit provides connections to the user interface devices. The Velocitykvm-24 supports PS/2, full duplex stereo audio, serial (RS-232), USB 1.0 (HID) device ports and USB 1.1. Options include USB 2.0 (high speed up to 480Mbps).

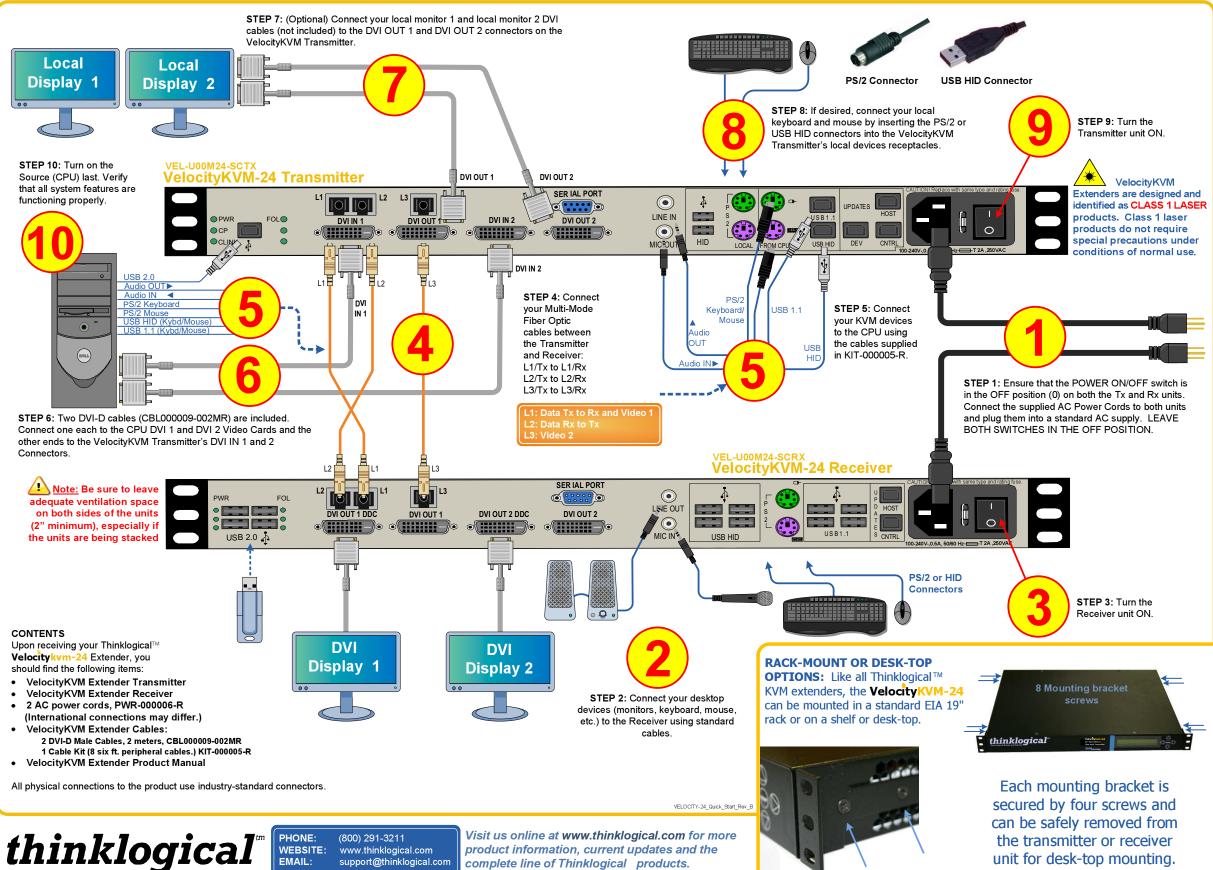

Copyright (© 2009. All rights reserved. Printed in the U.S.A. All trademarks and service marks are the property of their respective owners.

2 Mounting bracket screws in four places.